#### МИНИСТЕРСТВО ЛЕСНОГО ХОЗЯЙСТВА И ОХРАНЫ ОБЪЕКТОВ ЖИВОТНОГО МИРА НИЖЕГОРОДСКОЙ ОБЛАСТИ **Государственное бюджетное профессиональное образовательное учреждение Нижегородской области «КРАСНОБАКОВСКИЙ ЛЕСНОЙ КОЛЛЕДЖ»**

(ГБПОУ НО «КБЛК»)

 $\mathcal{D}_{\mathcal{A}}$ 

 ДОКУМЕНТ ПОДПИСАН ЭЛЕКТРОННОЙ ПОДПИСЬЮ

Сертификат: 00F23AECA0EA5067833F089D5C866F72C4 Владелец: Малышев Евгений Александрович Действителен: с 17.05.2022 до 10.08.2023

### **РАБОЧАЯ ПРОГРАММА УЧЕБНОЙ ДИСЦИПЛИНЫ ОП.06 ИНФОРМАЦИОННЫЕ ТЕХНОЛОГИИ В ПРОФЕССИОНАЛЬНОЙ ДЕЯТЕЛЬНОСТИ**

**Специальность: 23.02.07 Техническое обслуживание и ремонт двигателей, систем и агрегатов автомобилей** 

> р.п. Красные Баки 2022 г

Рабочая программа учебной дисциплины ОП. 06 Информационные технологии в профессиональной деятельности разработана на основе федерального государственного образовательного стандарта (далее - ФГОС) по специальности среднего профессионального образования (далее - СПО) 23.02.07 Техническое обслуживание и ремонт двигателей, систем и агрегатов автомобилей

Организация разработчик: ГБПОУ НО «Краснобаковский лесной колледж»

Разработчик (и): А.Н. Болотов, преподаватель ГБПОУ «КБЛК»

(инициалы, фамилия, должность)

Рассмотрена на заседании цикловой комиссии по укрупненной группе специальностей 23.00.00 Техника и технологии наземного транспорта

протокол № 1 от «31 » авиуста 2022 г. / Р.В. Гурин\_/ Председатель:

# Содержание

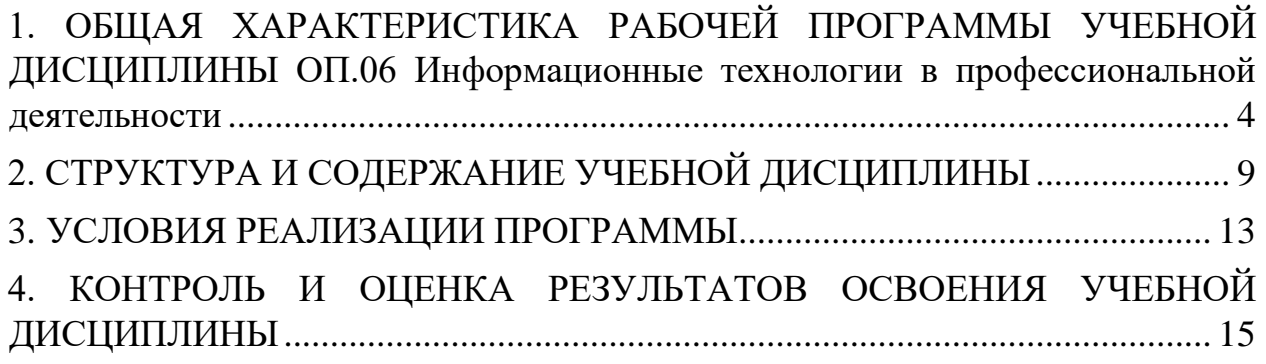

### <span id="page-3-0"></span>**1. ОБЩАЯ ХАРАКТЕРИСТИКА РАБОЧЕЙ ПРОГРАММЫ УЧЕБНОЙ ДИСЦИПЛИНЫ ОП.06 Информационные технологии в профессиональной деятельности**

### **1.1. Область применения рабочей программы**

Рабочая программа учебной дисциплины является частью основной профессиональной образовательной программы в соответствии с ФГОС по специальности СПО 23.02.07 Техническое обслуживание и ремонт двигателей, систем и агрегатов автомобилей.

**1.2. Место дисциплины в структуре основной профессиональной образовательной программы:** Учебная дисциплина входит в общепрофессиональный и профессиональный циклы как математическая и естественнонаучная дисциплина.

Связь с другими учебными дисциплинами:

- Инженерная графика;

- Охрана труда;

- Безопасность жизнедеятельности.

Связь профессиональными модулями:

- ПМ.01 Техническое обслуживание и ремонт автотранспорта:

- МДК.01.03 Технологические процессы технического обслуживания и ремонта автомобилей.

- МДК.01.04 Техническое обслуживание и ремонт автомобильных двигателей.

- МДК.01.06 Техническое обслуживание и ремонт шасси автомобилей.

- МДК.01.07 Ремонт кузовов автомобилей.

- ПМ.02 Организация процессов по техническому обслуживанию и ремонту автотранспортных средств:

- МДК.02.01 Техническая документация.

- МДК.02.03 Управление коллективом исполнителей.

- МДК.03.02 Организация работ по модернизации автотранспортных средств.

- МДК.03.03 Тюнинг автомобилей.

# **1.3 Цель и планируемые результаты освоения дисциплины**

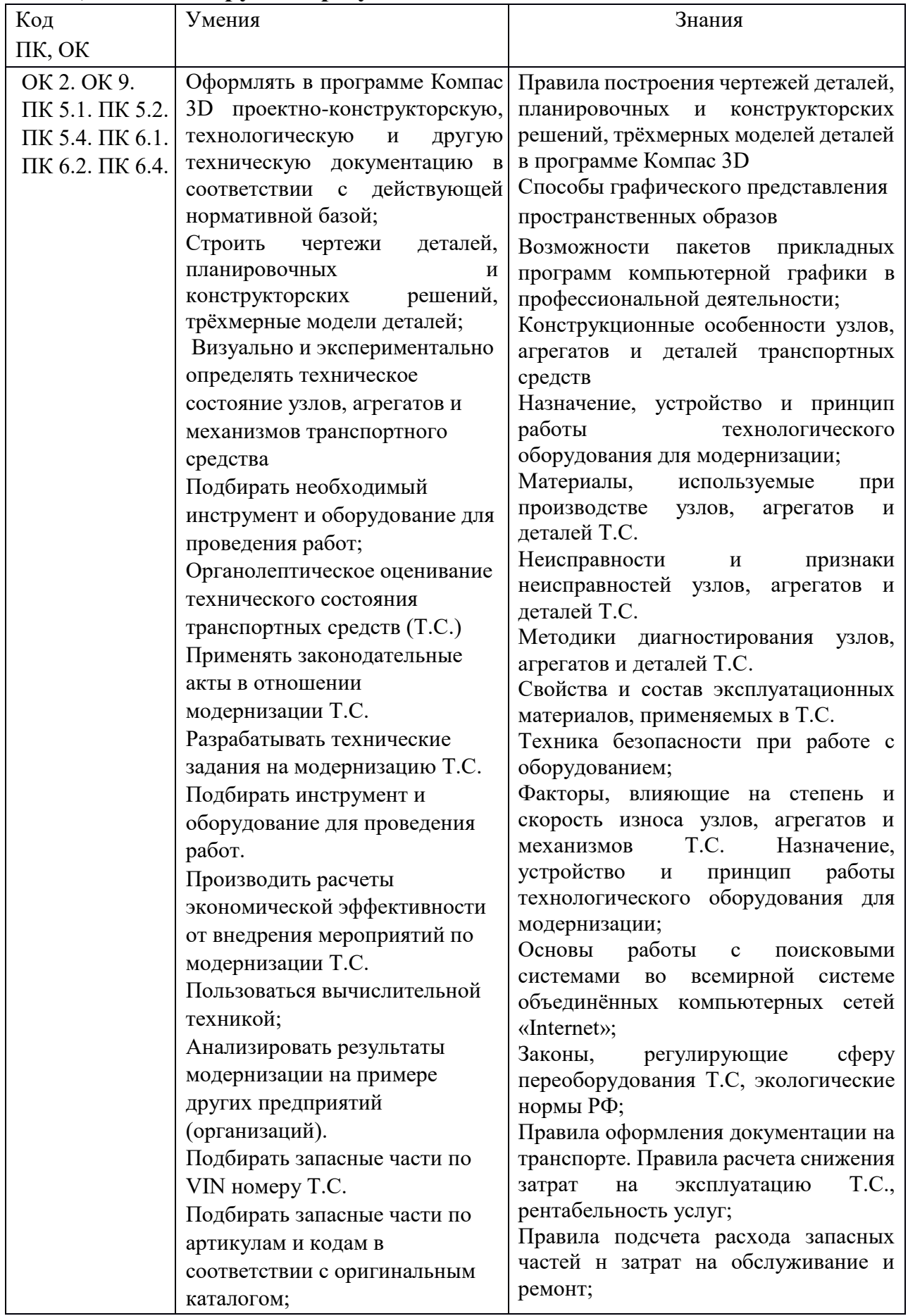

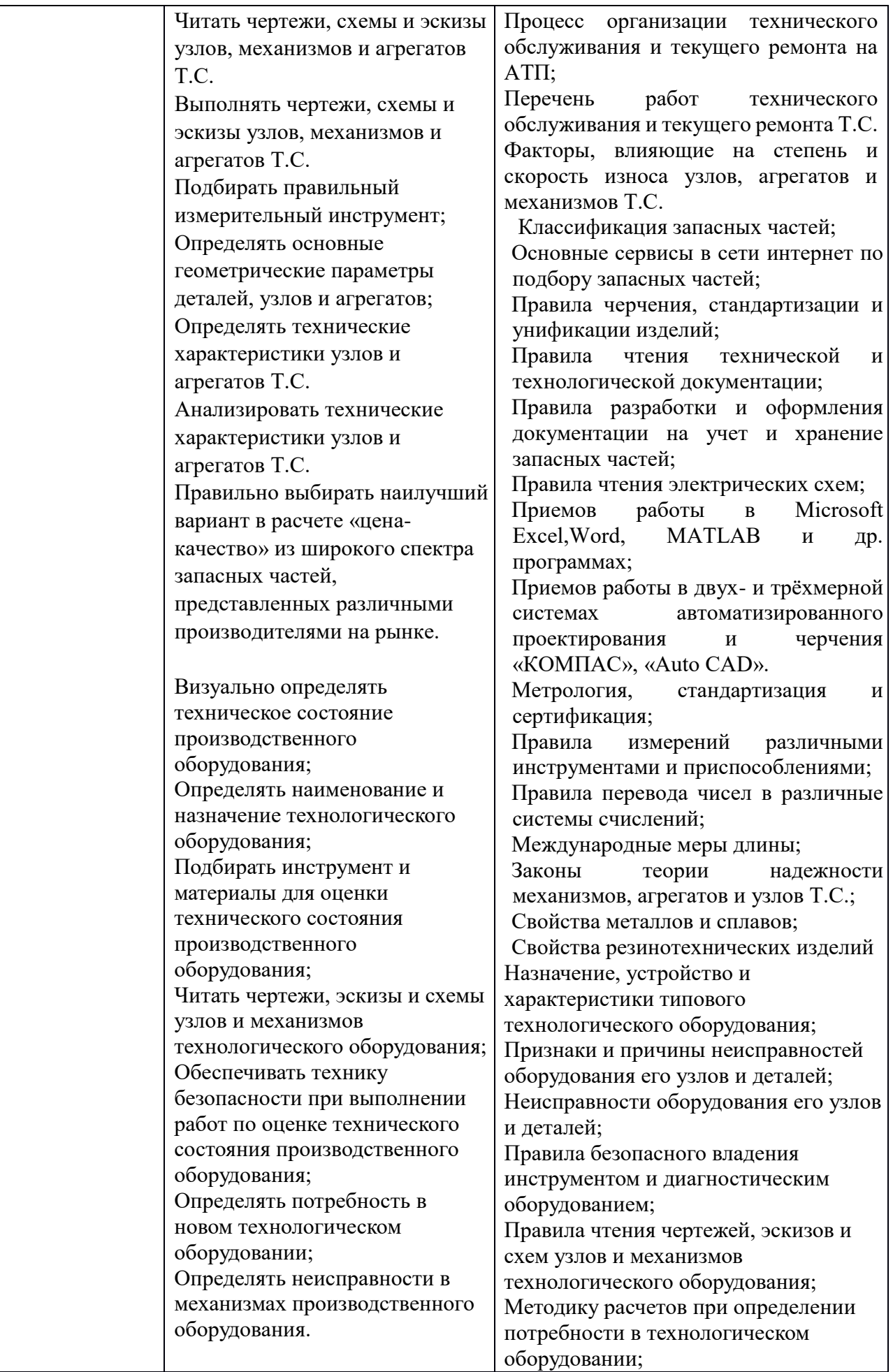

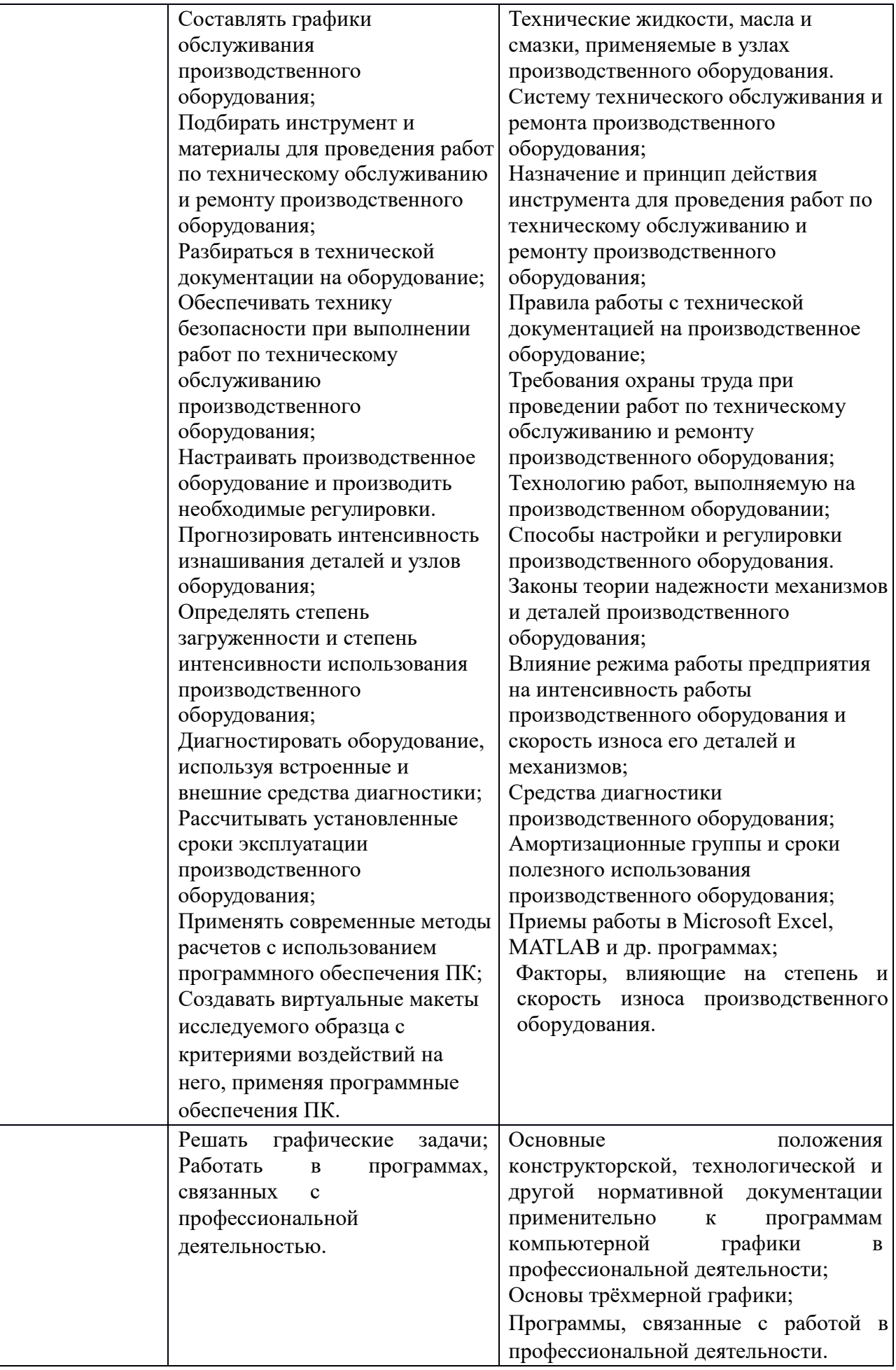

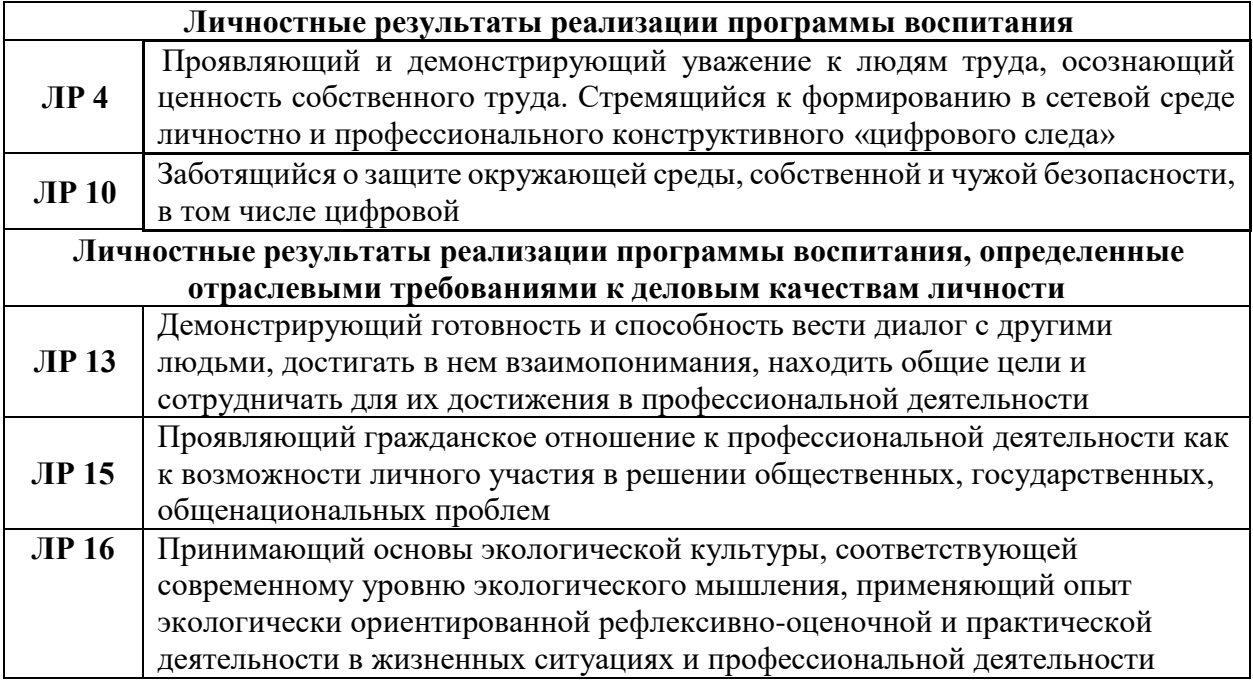

# <span id="page-8-0"></span>**2. СТРУКТУРА И СОДЕРЖАНИЕ УЧЕБНОЙ ДИСЦИПЛИНЫ**

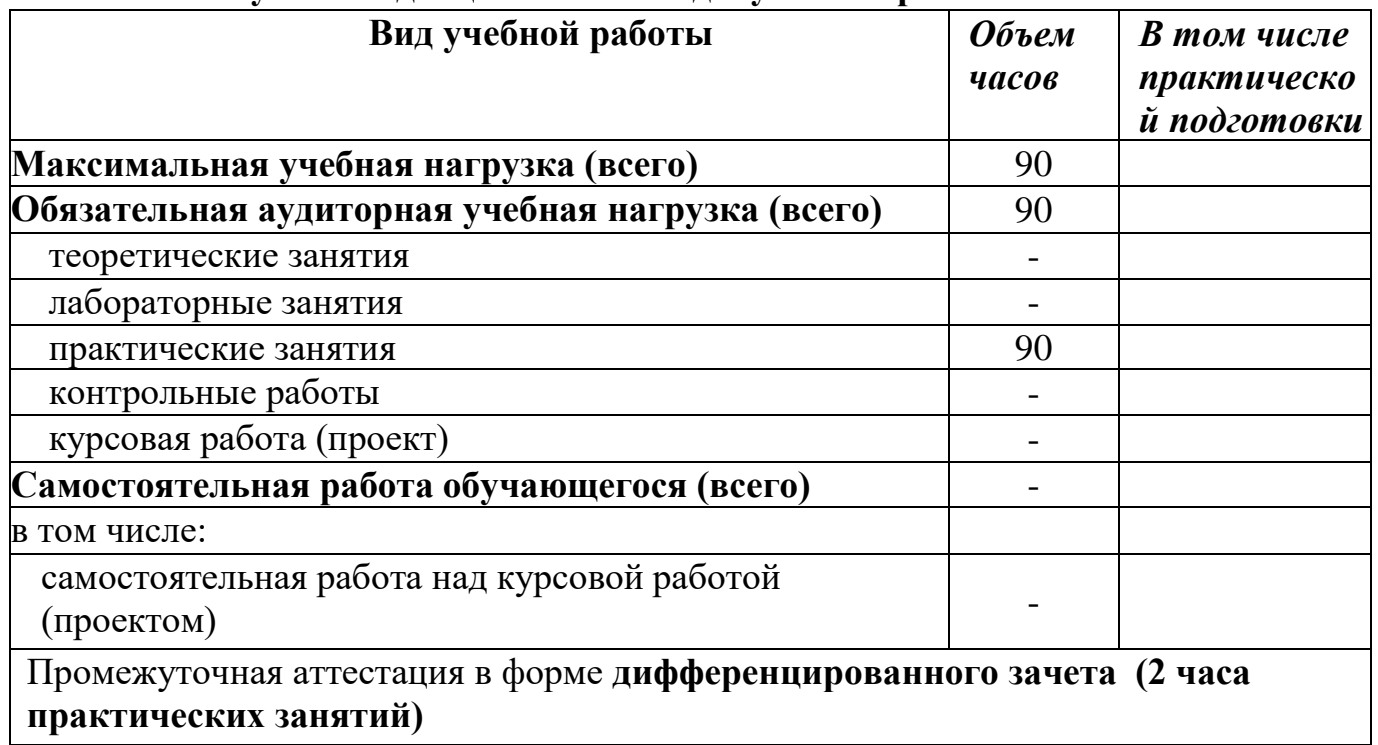

## **2.1. Объем учебной дисциплины и виды учебной работы**

### 2.2. Тематический план и содержание учебной дисциплины ОП.06 Информационные технологии в профессиональной деятельности

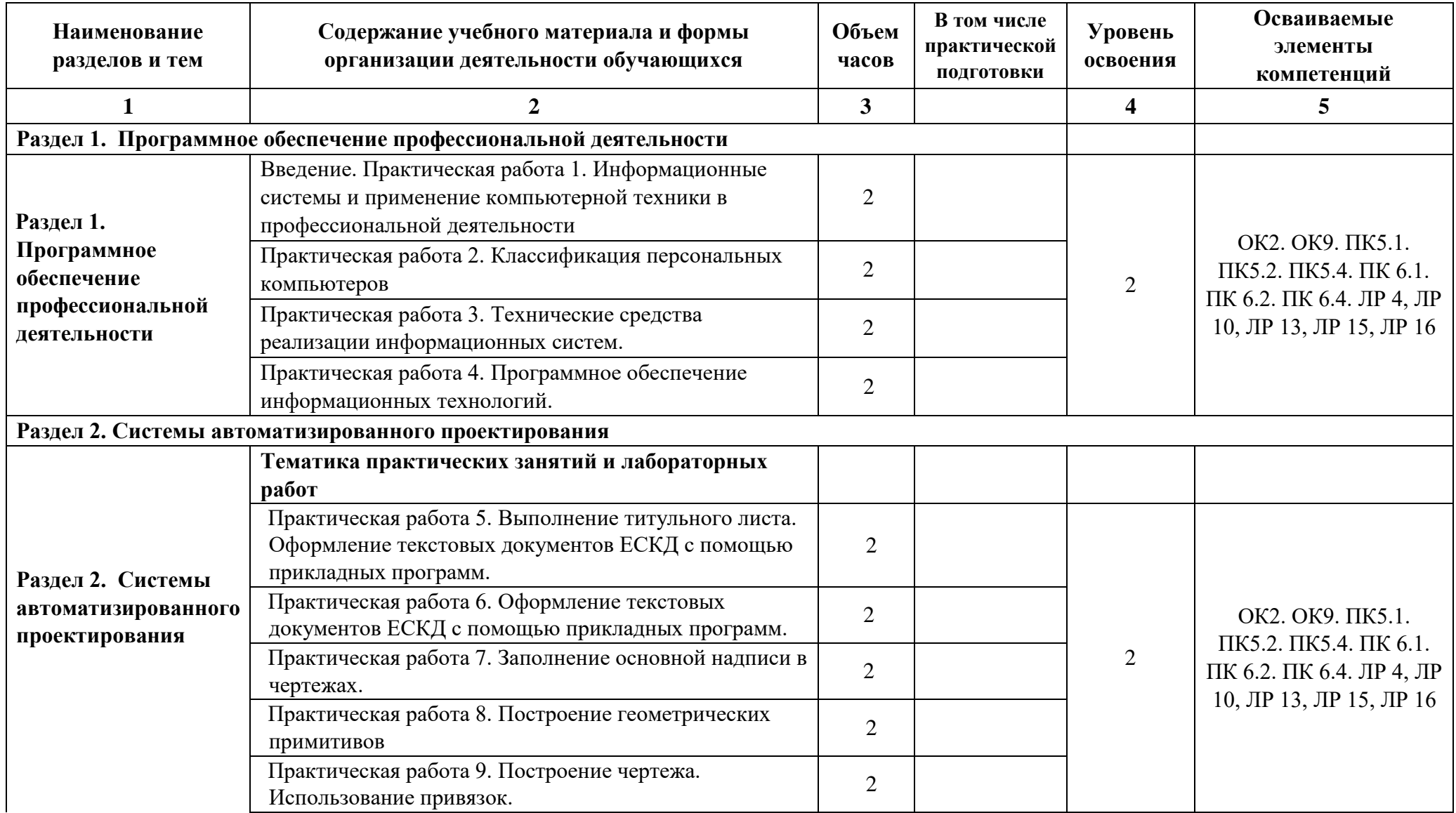

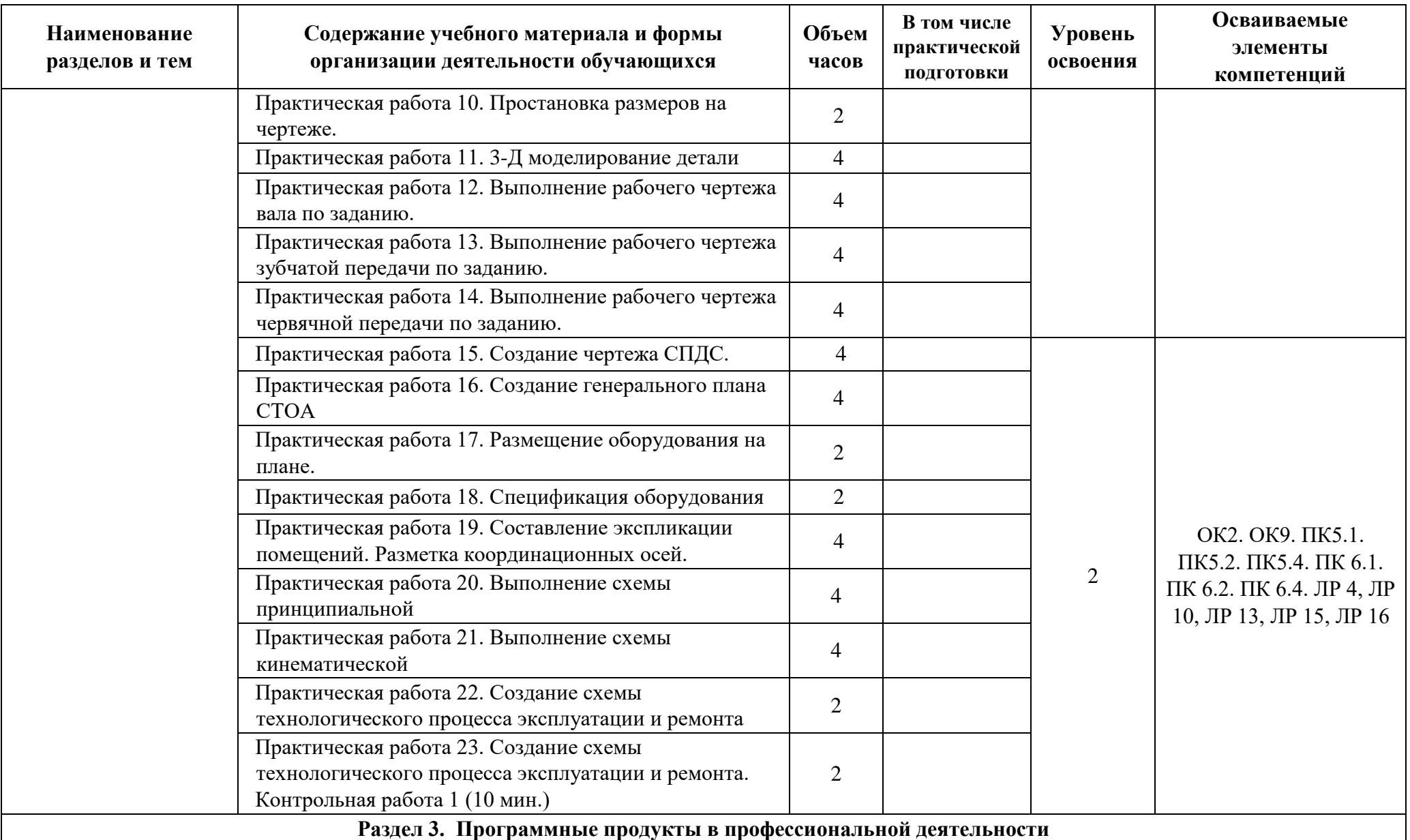

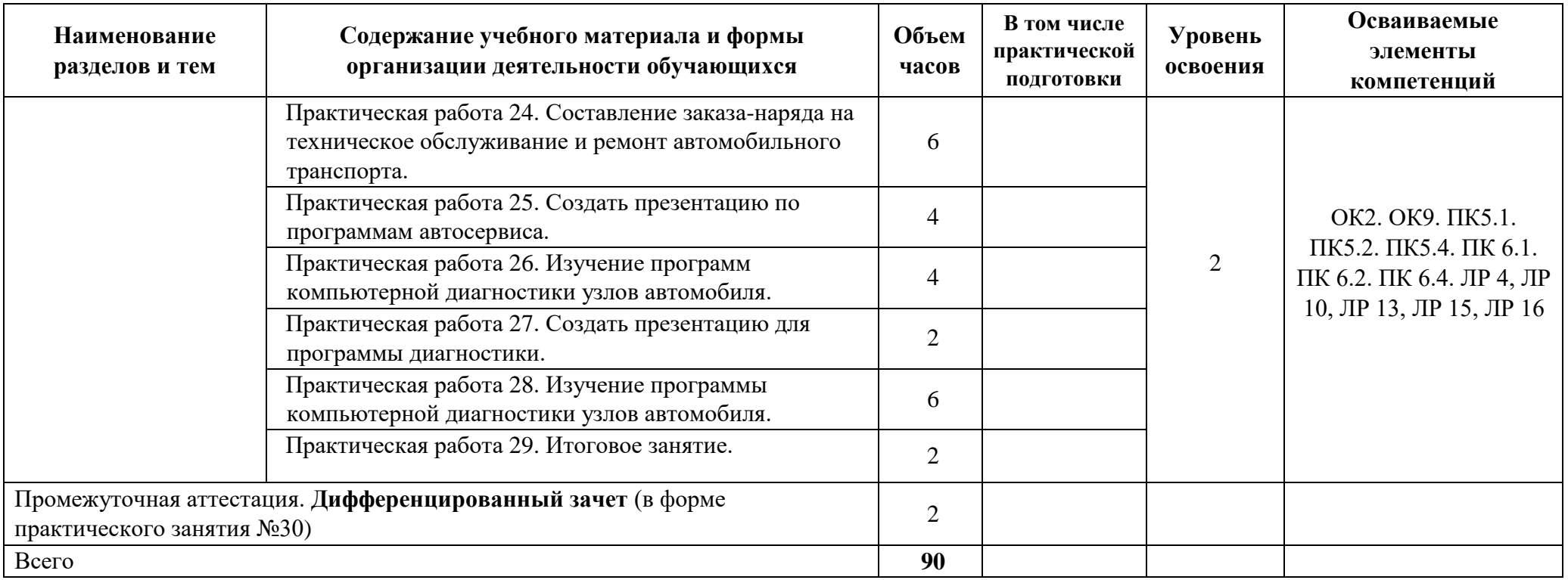

### **3. УСЛОВИЯ РЕАЛИЗАЦИИ ПРОГРАММЫ**

### <span id="page-12-0"></span>**3.1 Материально-техническое обеспечение**

Реализация программы дисциплины требует наличие учебного кабинетов Информационных технологий в профессиональной деятельности. **Оборудование учебного кабинета Информационных технологий в профессиональной деятельности**

Столы ученические, стулья ученические.

Стол преподавателя, стул преподавателя. Доска аудиторная.

Интерактивная доска, проектор, мультимедийный, ноутбук, МФУпринтер; сканер.

Компьютеры в сборе с программным обеспечением Offiсе и выходом в интернет. Программное обеспечение «Компас 3D».

### **3.2 Информационное обеспечение обучения**

Перечень используемых учебных изданий, Интернет-ресурсов, дополнительной литературы

#### **Основные источники:**

**Горев А.Э.** Информационные технологии в профессиональной деятельности: учебник для СПО /А.Э. Горев — М.: Издательский центр Юрайт. 2022. – 271 с., [Электронный ресурс] - [www.urait.ru](http://www.urait.ru/) 

#### **Дополнительная литература**

 **Горев А.Э.** Информационные технологии в профессиональной деятельности (автомобильный транспорт): учебник для СПО/А.Э. Горев. - М.: Издательство «Юрайт»,2018. -271с.

 **Куприянов Д.В.** Информационное обеспечение профессиональной деятельности: учебник и практикум для СПО/ Д.В. Куприянов. -М.: Издательство «Юрайт»,2018. -255с.

 **Куприянов Д.В.** Информационное обеспечение профессиональной деятельности: учебник и практикум для СПО/Д.В. Куприянов.- М.: Издательство «Юрайт», 2022.-255с. [Электронный ресурс] - [www.urait.ru](http://www.urait.ru/) 

 **Филимонова Е.В.,** Информационные технологии в профессиональной деятельности: учебник / Е.В. Филимонова. — Москва: КноРус, 2022. — 482 с. — [Электронный ресурс] - [www.book.ru](http://www.book.ru/) 

Гаврилов М.В. Информатика и информационные технологии: учебник для среднего профессионального образования/ М.В.Гаврилов, В.А. Климов.-4-е изд., перераб. и доп.- М: Юрайт, 2020.-383с. [Электронный ресурс] <https://urait.ru/viewer/informatika-i-informacionnye-tehnologii-449286#page/1>

### **Интернет-ресурсы:**

1. Единая коллекция цифровых образовательных ресурсов http://school-collection.edu.ru;

2. Федеральный центр информационно-образовательных ресурсов http://fcior.edu.ru;

3. Официальный сайт фирмы «Аскон», предоставляющий свободно распространяемое программное обеспечение для образовательных целей www.ascon.ru;

4. Самоучитель AUTOCAD http://autocad-specialist.ru/<br>5. Официальный сайт фирмы «Корс-Софт», пред

5. Официальный сайт фирмы «Корс-Софт», предоставляющий свободно распространяемое программное обеспечение для образовательных целей www.kors- soft.ru.

## <span id="page-14-0"></span>**4. КОНТРОЛЬ И ОЦЕНКА РЕЗУЛЬТАТОВ ОСВОЕНИЯ УЧЕБНОЙ ДИСЦИПЛИНЫ**

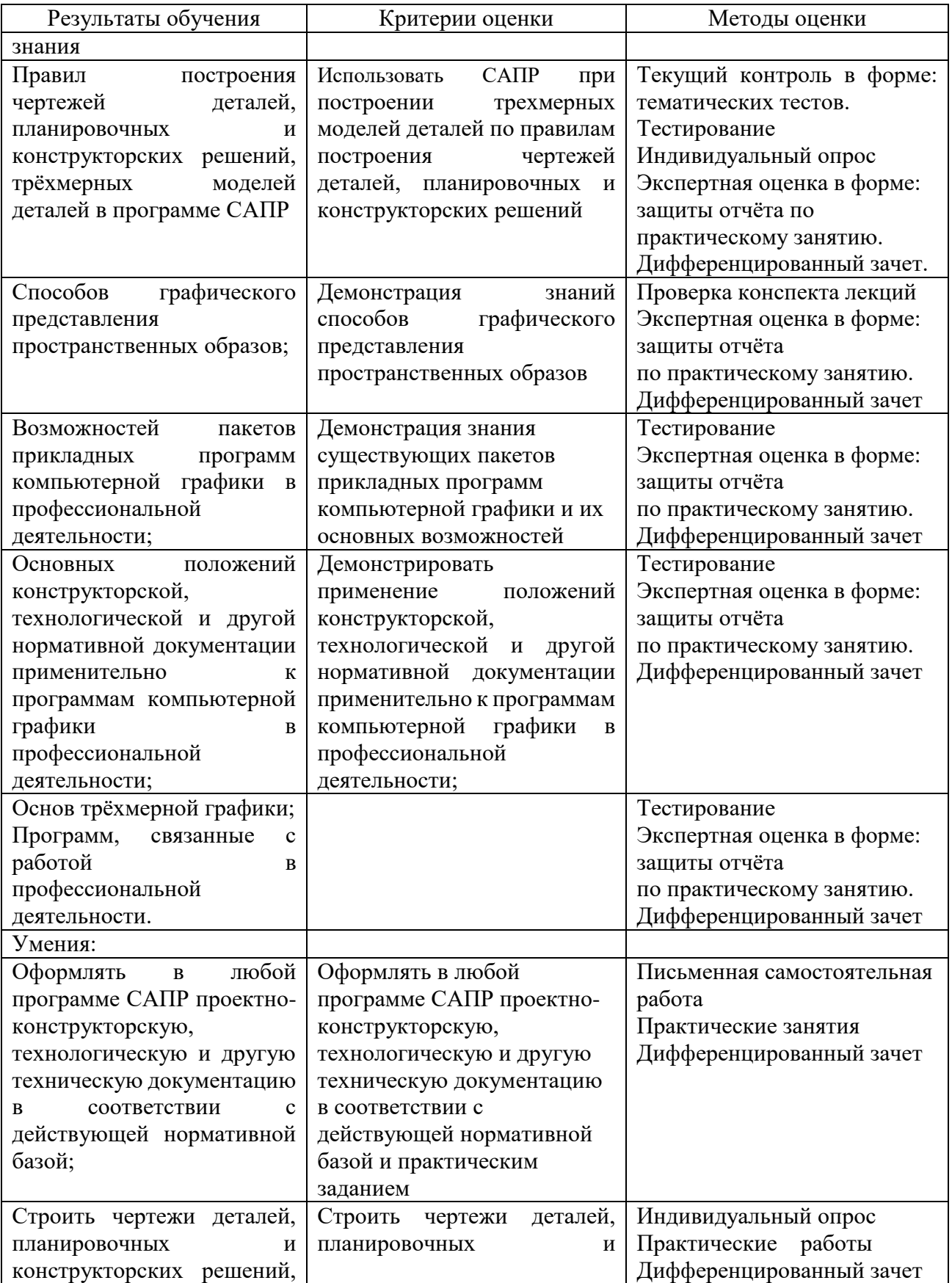

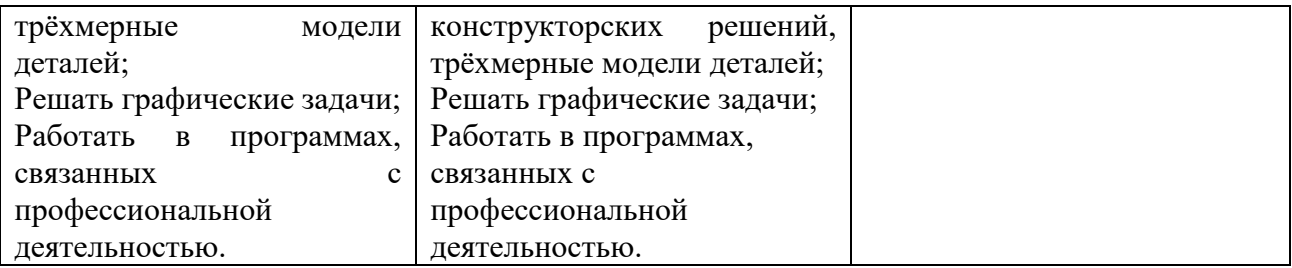

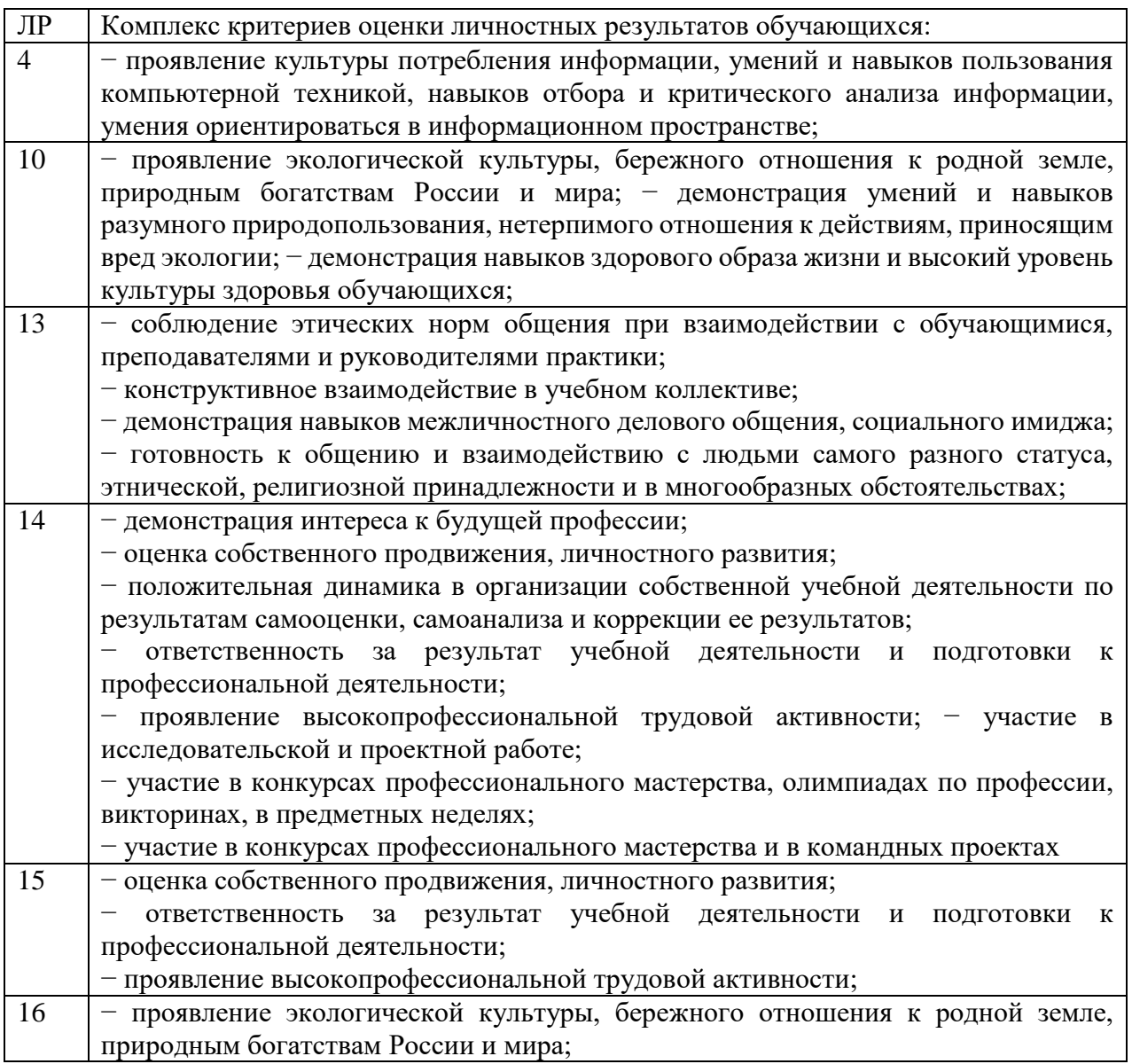